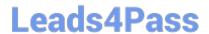

# 100-490<sup>Q&As</sup>

Supporting Cisco Routing & Switching Network Devices

## Pass Cisco 100-490 Exam with 100% Guarantee

Free Download Real Questions & Answers PDF and VCE file from:

https://www.leads4pass.com/100-490.html

100% Passing Guarantee 100% Money Back Assurance

Following Questions and Answers are all new published by Cisco
Official Exam Center

- Instant Download After Purchase
- 100% Money Back Guarantee
- 365 Days Free Update
- 800,000+ Satisfied Customers

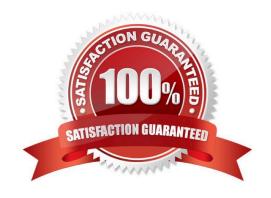

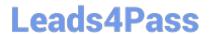

| ΛI | JEST | ION | 11 |
|----|------|-----|----|
|    |      |     |    |

| Which | device | is a [ | OTE ( | device? |
|-------|--------|--------|-------|---------|
|-------|--------|--------|-------|---------|

- A. CSU/DSU
- B. router
- C. cable modem
- D. DSL modem

Correct Answer: B

#### **QUESTION 2**

Which Cisco CPAK 100GBASE module supports Multimode Fiber cable?

- A. Cisco CPAK-100G-CWDM4
- B. Cisco CPAK-100G-LR4
- C. Cisco CPAK-100G-ER4L
- D. Cisco CPAK-100G-SR4

Correct Answer: D

Reference: https://www.cisco.com/c/en/us/products/collateral/interfaces-modules/transceiver-modules/data\_sheet\_c78-728110.html

### **QUESTION 3**

What are two standard fiber-optic connectors? (Choose two.)

- A. Lucent
- B. rollover
- C. subscriber
- D. multidimension
- E. crossover

Correct Answer: AC

#### **QUESTION 4**

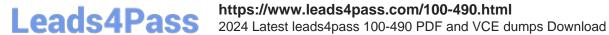

Which two IPv4 addresses can be assigned to a host computer? (Choose two.)

A. 255.255.255

B. 10.1.1.20

C. 0.0.0.0

D. 192.168.10.15

E. 292.10.3.4

Correct Answer: BD

#### **QUESTION 5**

Which command shows the status of power supplies and sensor temperatures?

- A. show hardware
- B. show module
- C. show environment
- D. show diag

Correct Answer: C

Reference: https://www.cisco.com/c/m/en\_us/techdoc/dc/reference/cli/n5k/commands/showenvironment.html

100-490 PDF Dumps

100-490 Exam Questions

100-490 Braindumps